## **XML Update**

**XML Update** slúži na hromadnú aktualizáciu asti konfigurácie objektov pomocou XML súborov. O tom, ktorá as konfigurácie objektov bude menená, rozhoduje [XML predpis](https://doc.ipesoft.com/pages/viewpage.action?pageId=130647986). [XML filter](https://doc.ipesoft.com/pages/viewpage.action?pageId=130647981) rozhoduje o tom, ktorých objektov sa zmena týka.

XML Update je možné spusti:

- z prostredia [D2000 CNF](https://doc.ipesoft.com/pages/viewpage.action?pageId=130651436) výberom položky **Objekty \ XML Update** hlavného menu, ím sa otvorí štandardný dialóg pre výber súborov reprezentujúcich [XML predpisy,](https://doc.ipesoft.com/pages/viewpage.action?pageId=130647986) priom [XML filtre](https://doc.ipesoft.com/pages/viewpage.action?pageId=130647981) sú hadané v tom istom adresári
- z procesu [D2000 Event Handler](https://doc.ipesoft.com/display/D2DOCV23SK/D2000+Event+Handler) ESL funkciou [%XML\\_UpdateObjects](https://doc.ipesoft.com/display/D2DOCV23SK/XML_UpdateObjects)

Ak je XML Update spustený z klientskeho procesu a [XML Repository je v aktívnom stave](https://doc.ipesoft.com/display/D2DOCV23SK/Nastavenie+parametrov+pre+procesy#Nastavenieparametrovpreprocesy-automaticky_export) alebo je zapnutý [Automatický XML Export po uložení objektu,](https://doc.ipesoft.com/pages/viewpage.action?pageId=130647962#Nastavenieparametrovpreklientov(D2000XML)-automat_export) export sa prevedie do adresára ureného pre automatický export.

Výsledok operácie **XML Update** ovplyvuje nastavenie [importovacích parametrov](https://doc.ipesoft.com/display/D2DOCV23SK/Importovacie+parametre):

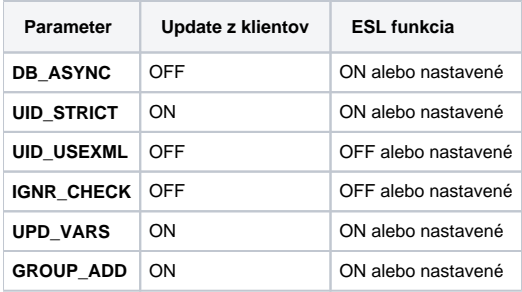

## **Poznámka:**

Nastavenie parametra UID\_STRICT na OFF alebo UID\_USEXML na ON nemá pri operácii XML Update praktický význam. Pri operácii XML Update sú totiž prevedené zmeny na objektoch z konfigurácie vyhovujúcich filtru. K premenovaniu objektov alebo zmene UID nedochádza.

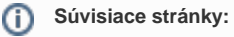

[D2000 XML](https://doc.ipesoft.com/display/D2DOCV23SK/D2000+XML) [Importovacie parametre](https://doc.ipesoft.com/display/D2DOCV23SK/Importovacie+parametre) [Import z CNF](https://doc.ipesoft.com/display/D2DOCV23SK/Import+z+CNF) Specifikácia XML filtra [Špecifikácia XML predpisu](https://doc.ipesoft.com/pages/viewpage.action?pageId=130647986) [Podrobný popis innosti](https://doc.ipesoft.com/pages/viewpage.action?pageId=130648062)